# **Subtract**

**Block Group: [Math Operations](https://wiki.dglogik.com/dglux5_wiki:dataflow:dataflow_blocks_reference:math_operations:home)** Icon:

The Subtract block subtracts its arguments.

Subtraction is calculated in order, top to bottom.

For information on using dataflow blocks, see [Dataflow](https://wiki.dglogik.com/dglux5_wiki:dataflow:home).

For accepted and excluded arguments of Math Operations blocks, see [Math Operations.](https://wiki.dglogik.com/dglux5_wiki:dataflow:dataflow_blocks_reference:math_operations:home)

### **Input/Output Property**

The following property of the Subtract block can take input and give output.

• input n (number)

**input** *n* specifies one of the numbers to subtract.

## **Output Property**

The following property of the Subtract block can give output but cannot take input.

• output (number)

**output** returns the result of subtracting all of the input values.

### **Examples**

The following image shows two examples of the Subtract block. In the rightmost Subtract block, two different data types are used: a number and a string representation of a number.

#### 2022/02/07 00:57 2/2 Subtract

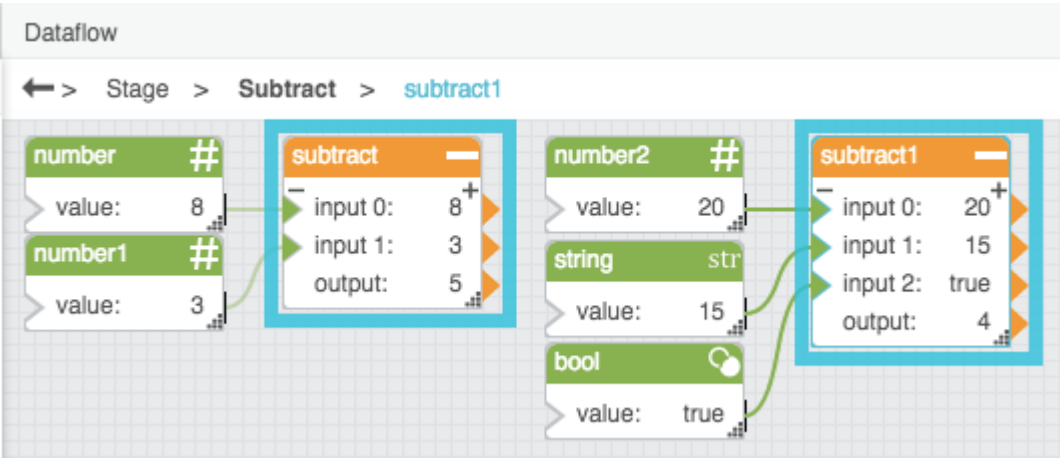

#### [Previous: Scale](https://wiki.dglogik.com/dglux5_wiki:dataflow:dataflow_blocks_reference:math_operations:scale)

#### [Next: Number Formatting](https://wiki.dglogik.com/dglux5_wiki:dataflow:dataflow_blocks_reference:number_formatting:home)

From: <https://wiki.dglogik.com/>- **DGLogik**

Permanent link: **[https://wiki.dglogik.com/dglux5\\_wiki:dataflow:dataflow\\_blocks\\_reference:math\\_operations:subtract](https://wiki.dglogik.com/dglux5_wiki:dataflow:dataflow_blocks_reference:math_operations:subtract)**

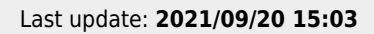

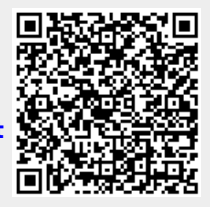